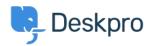

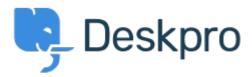

<u>Yardım Merkezi</u> > <u>Topluluk</u> > <u>Feature Request</u> > <u>Show the full hierarchy of custom fields in dpql report output</u>

Show the full hierarchy of custom fields in dpql report output Collecting Feedback

• VS Victor Salgado

FROM tickets

• Forum adı: #Feature Request

If you pull a very basic report exporting data on tickets with custom fields, e.g

DISPLAY TABLE

SELECT tickets.date created, tickets.id, tickets.custom data[5]

If you have a lot of parent and child fields, it will only <code>\_render\_</code> child field. If you have two selections "Tech Qs > Other" and "Billing Qs > Other" - in the report, it will only output "Other" - ideally there is a function to run to "render as raw" so you can toggle between just that output, or the full output.It can become quite confusing in larger reports.